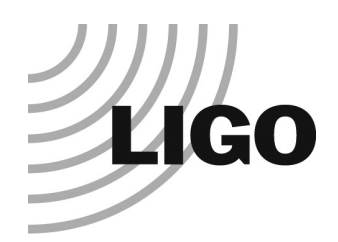

## How to think about parallel programming

LIGO-G010232-00-Z

8 June 2001

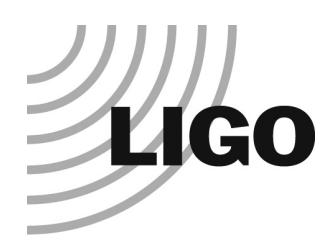

## Programming Abstractions

#### $\bullet$  Programming involves thinking in abstractions

- »Data abstractions: e.g., arrays
- » Instruction abstractions: if/then/else, loops, case/switch
- » Functions and subroutines(matrix-multiplication(), sin()) are further abstractions builtupon abstractions
- »**Modularity**
- $\bullet$  Good abstractions simplify and organize the design space without restricting functionality
- $\bullet$  The von Neumann Machine
	- » Abstraction that underliesmodern computing
	- » Divides computers into hardware and software
	- »Divides hardware into a central processing unit and memory
	- » Divides software intoinstructions operating on data
	- » Not an exclusive or universal abstraction – e.g., LISP
- $\bullet$  Parallel programming introduces a new layer of abstraction

LIGO-G010232-00-Z

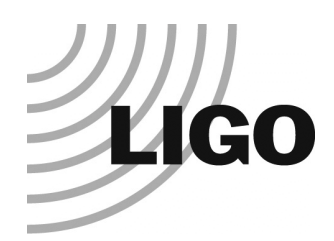

## A Parallel Programming Model

#### **• Focus: The Multicomputer**

- » A collection of von Neumann Machines that can communicate with eachother via an interconnection network, or interconnect
- » Node: an individual computer (mearning von Neumann machine)
- » Implications
	- Distributed memory: Each node has its own memory, whose contents are not directly accessible to other nodes
	- Distributed instructions: Each node has its own cpu, executing its own set of **instructions**
- » A Multiple Instructions, Multiple Data (MIMD) model
- $\bullet$  Other models
	- » Single Instruction, Multiple Data (SIMD): One CPU (and set of instructions) acting (simultaneously) on many different data sets
	- » Multiple Instruction, Single Data (MISD): Many CPUs(and sets of instructions) acting (simultaneously) on the same data

LIGO-G010232-00-Z

8 June 2001

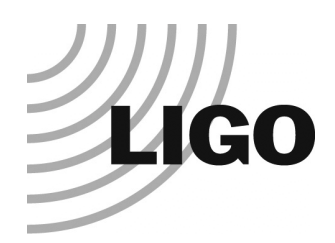

# Abstractions for Parallel Programming

- $\bullet$  Each multicomputer node is a von Neumann machine
	- » All the usual abstractions apply to each node
- $\bullet$ Two new abstractions – task and channel – deal with parallel computation on a multicomputer
	- » Task: a sequential program and its local memory (your basic computer), together with a set of in-ports and out-ports to communicate with other tasks.
	- » Channel: an in-port/out-port pair linking two tasks
- $\bullet$  A parallel program consists of one or more tasks
	- LIGO-G010232-00-Z » Tasks execute concurrently, and can be created and destroyed
- A task can perform four basic actions beyond reading and writing local memory
	- »Send messages on out-ports
	- »Receive messages on in-ports
	- »Create new tasks
	- »**Terminate**
- $\bullet$  Send operations are asynchronous
- $\bullet$  Receive operations are synchronous
- $\bullet$  Channels can be created and destroyed, and references to channels can be included inmessages
	- »Allows dynamical connectivity

8 June 2001

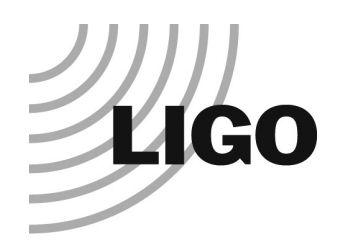

### Tasks and Channels

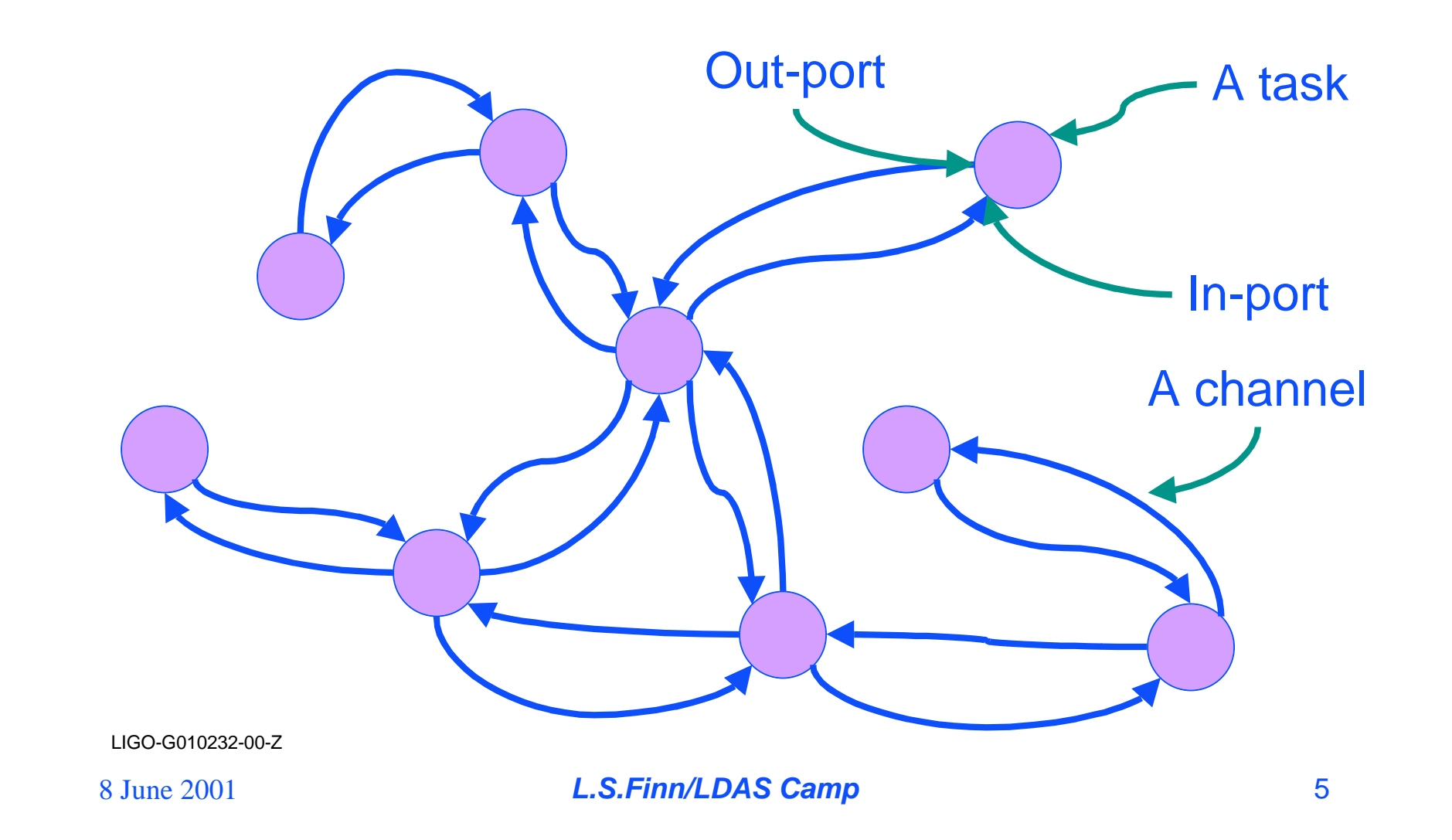

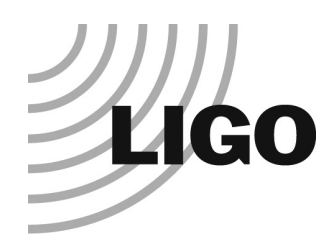

# Example: Building the LLO IFO arms

#### **•** Two tasks

- » Building beam tubes at off-site factor
- » Assembling beam tubes into an arm
- » Each task executes owninstructions concurrently
- **Two communication** channels
	- » From factory task to assembly task: "messages" are beam tubes
	- » From assembly task to factory task: "messages" are "send more beam tubes", "stop sending beam tubes" Factory: Build task

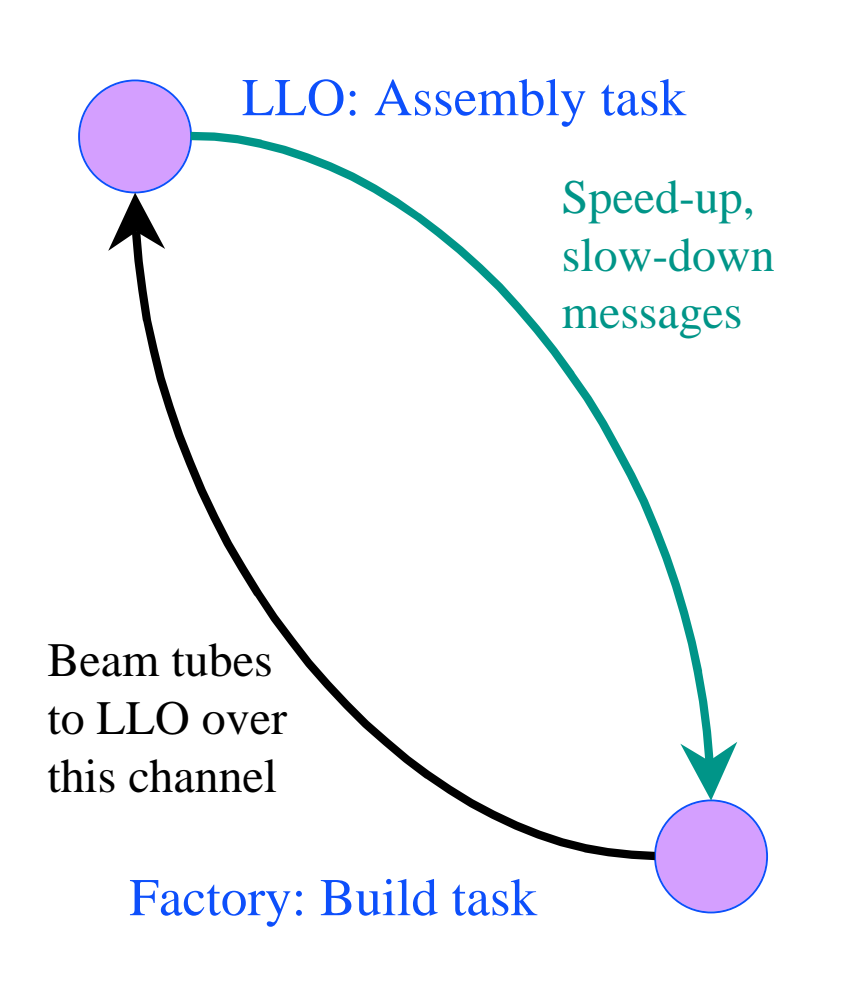

LIGO-G010232-00-Z

8 June 2001

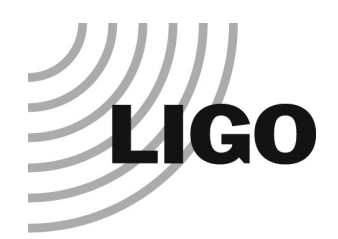

## Tasks and Channels

### **• Tasks are not nodes**

- » Tasks are instructions and data; a node is a piece of hardware
- » Multiple tasks can be mapped to a single node
- » Single tasks can be mapped to multiple nodes
	- This is subtle, and not commonly done, because task must be further organized so that instructions on each node are local with the data they operate on
- **Tasks are the parallel computing equivalent of** subroutines or functions
	- »Modularity in a parallel programming environment

LIGO-G010232-00-Z

8 June 2001

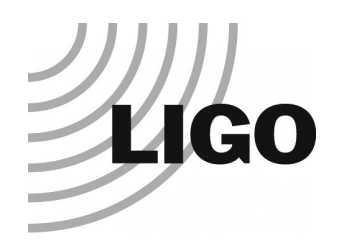

## Tasks, Data and Parallelism

- **Tasks can do different things concurrently to the** same data
	- » E.g., apply different templates or analysis methods to the same data
- **Tasks can do the same things concurrently to** different data
	- » E.g., apply the same templates to different data sets
- **There are many ways to organize a parallel program** 
	- » No one "right" way
	- »Don't straight-jacket your thinking about parallelism

LIGO-G010232-00-Z

8 June 2001

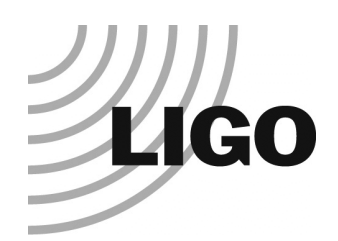

## Message Passing

#### **.** LDAS uses the Message Passing programming model

- »Tasks are identified by name
- » Tasks interact by sending and receiving messages from other named tasks
- $\bullet$  MPI: Message Passing **Interface** 
	- » The programming language for message passing
- $\bullet$  Six basic MPI "instructions":
	- » MPI\_INIT: initiate an MPI computation
		- LDAS does this for you!
		- You will never do an MPI\_INIT yourself

LIGO-G010232-00-Z

8 June 2001

- »**MPI\_COMM\_SIZE: determine the** number of processors available to you
- »**MPI\_SEND:** Send a message
- »**MPI\_COMM\_RANK:** What node am I?
- »**MPI\_RECEIVE:** Receive a message
- » MPI\_FINALIZE: Terminate a MPI computation
	- LDAS does this for you!
- $\bullet$  Masters and Slaves
	- » Each MPI program has a single master task. All other tasks areslaves.
	- » The master is responsible for coordinating the action of the slaves